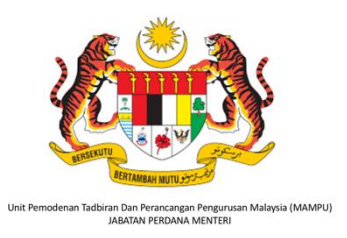

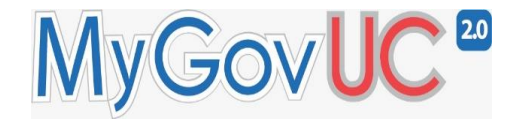

# **BORANG PENDAFTARAN AKAUN PENGGUNA BAGI DOMAIN PIHAK BERKUASA MELULUS (PBM) MYGOVUC 2.0**

### Arahan:

- 1. Borang ini terdiri daripada 5 bahagian iaitu Bahagian A (Maklumat Peribadi Pemohon), Bahagian B (Maklumat Agensi), Bahagian C (Maklumat Kontak), Bahagian D (Pengesahan Maklumat Pemohon), Bahagian E (Status Permohonan)
- 2. Pemohon perlu mengisi Bahagian A, B, C dan D. Semua medan adalah mandatori. Sila rujuk Lampiran A untuk melihat contoh borang yang telah lengkap diisi.
- 3. Maklumat yang diberikan hanya bertujuan bagi Pendaftaran Akaun Pengguna Domain PBM MyGovUC 2.0. Maklumat anda adalah dilindungi di bawah Akta Perlindungan Data Peribadi 2010.

# **A. MAKLUMAT PERIBADI PEMOHON**

### **1. Nama Penuh:**

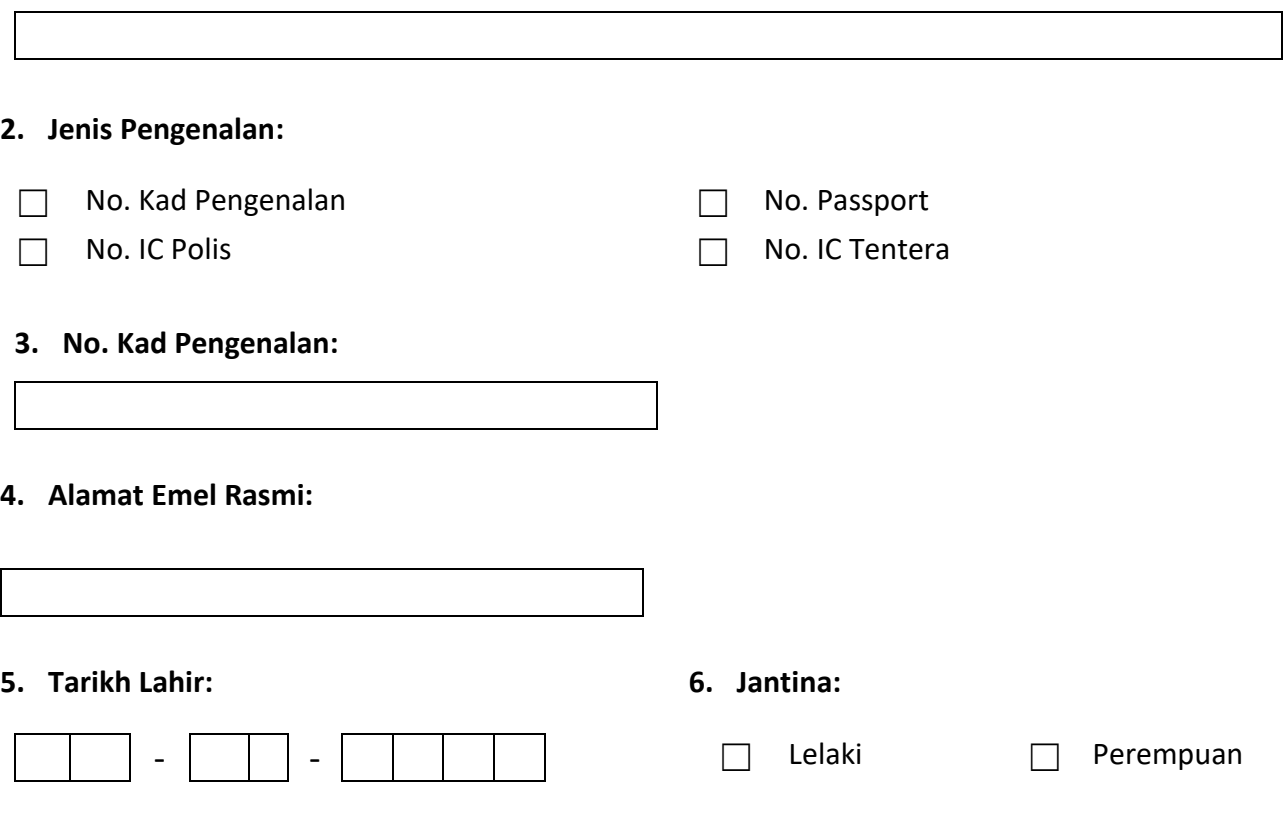

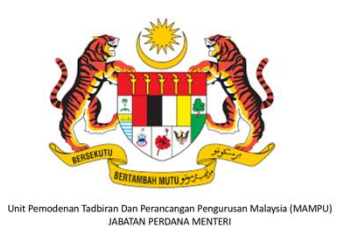

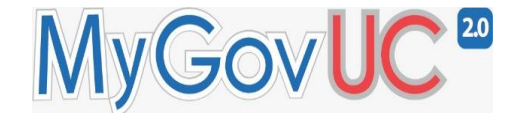

# **B. MAKLUMAT KEMENTERIAN/JABATAN/AGENSI**

## **1. Kementerian: 2. Agensi :**

**PEJABAT DAERAH & TANAH DAERAH TIMUR LAUT**

**-**

## **5. Seksyen: 6. Unit:**

**- SUK PULAU PINANG**

# **3. Jabatan: 4. Bahagian:**

- 
- **7. Jawatan: 8. Skim dan Gred Jawatan:**

# **C. MAKLUMAT KONTAK**

- 
- **1. No. Tel Pejabat: 2. No. Tel. Bimbit :**

## **3. Alamat Pejabat:**

- **4. Poskod: 5. Bandar:**
	-

**6. Negeri: 7. Negara:**

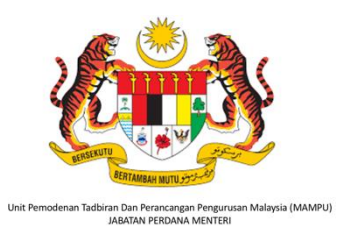

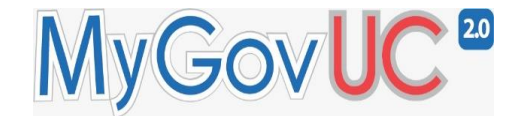

# **D. PENGESAHAN MAKLUMAT PEMOHON**

#### **Nama Penuh:**

### **Tandatangan: Tarikh:**

## **E. STATUS PERMOHONAN**

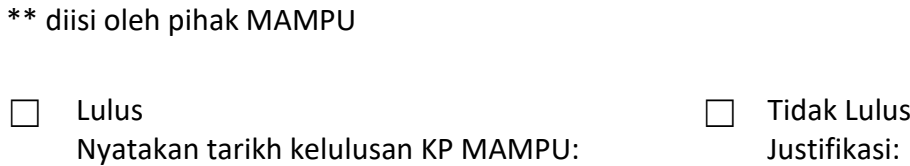

### **ID Log Masuk:**

### **Nama Pegawai:**

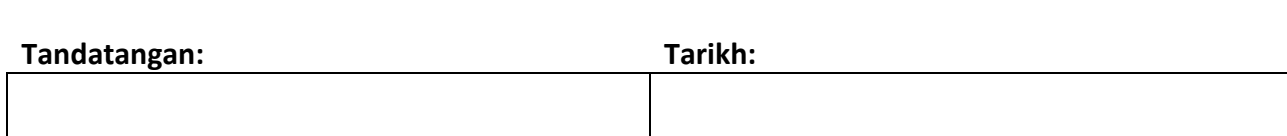